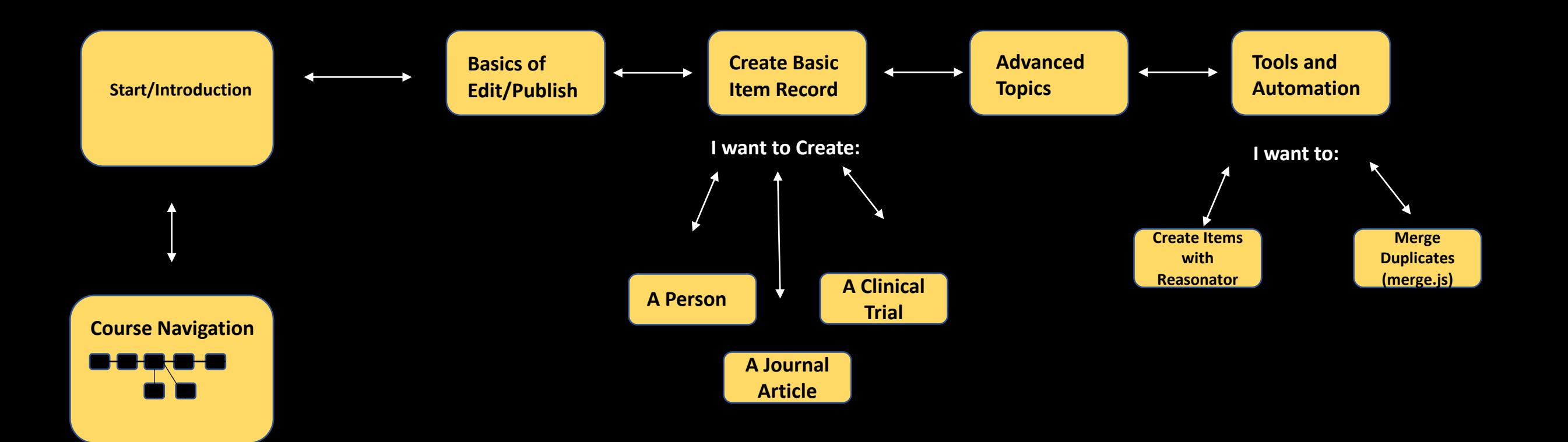

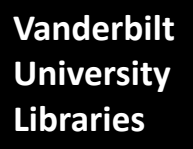

**WikiCite For Librarians: Sample Interactive Learning Pathway**